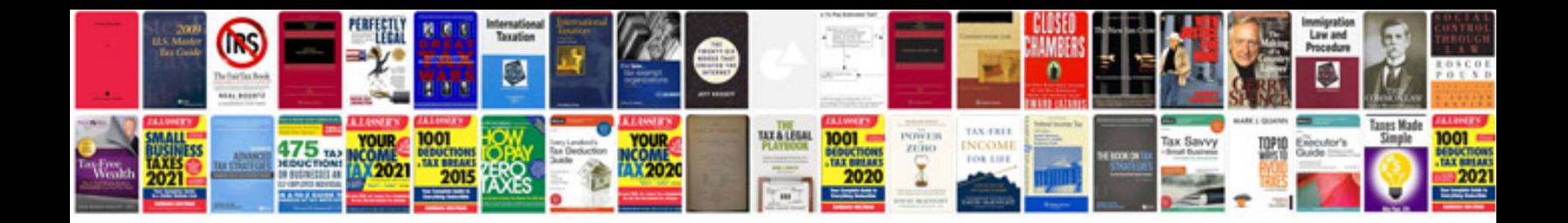

**Canon mx700 manual download**

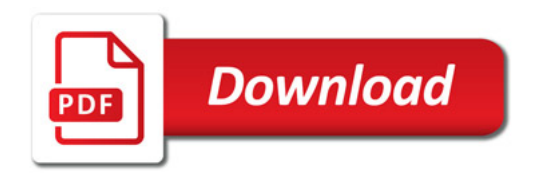

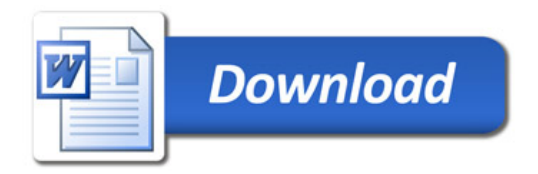